## **LISBOA** ORCHESTRA

A FILM BY **Guillaume Delaperriere** 

## LISBOA ORCHESTRA, GUILLAUME DELAPERRIÈRE, 2013

- **FORMATION**
- Musique + Arts déco
- **• GENÈSE DU COURT MÉTRAGE**
- « Sampler », mais à partir d'images brutes

… pour « créer une image visuelle »

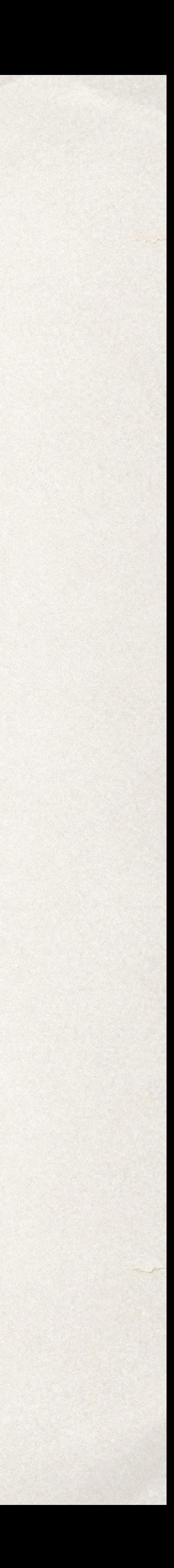

### Mondovision, Giovanni Sample (écouter 1'47 jusqu'au titre)

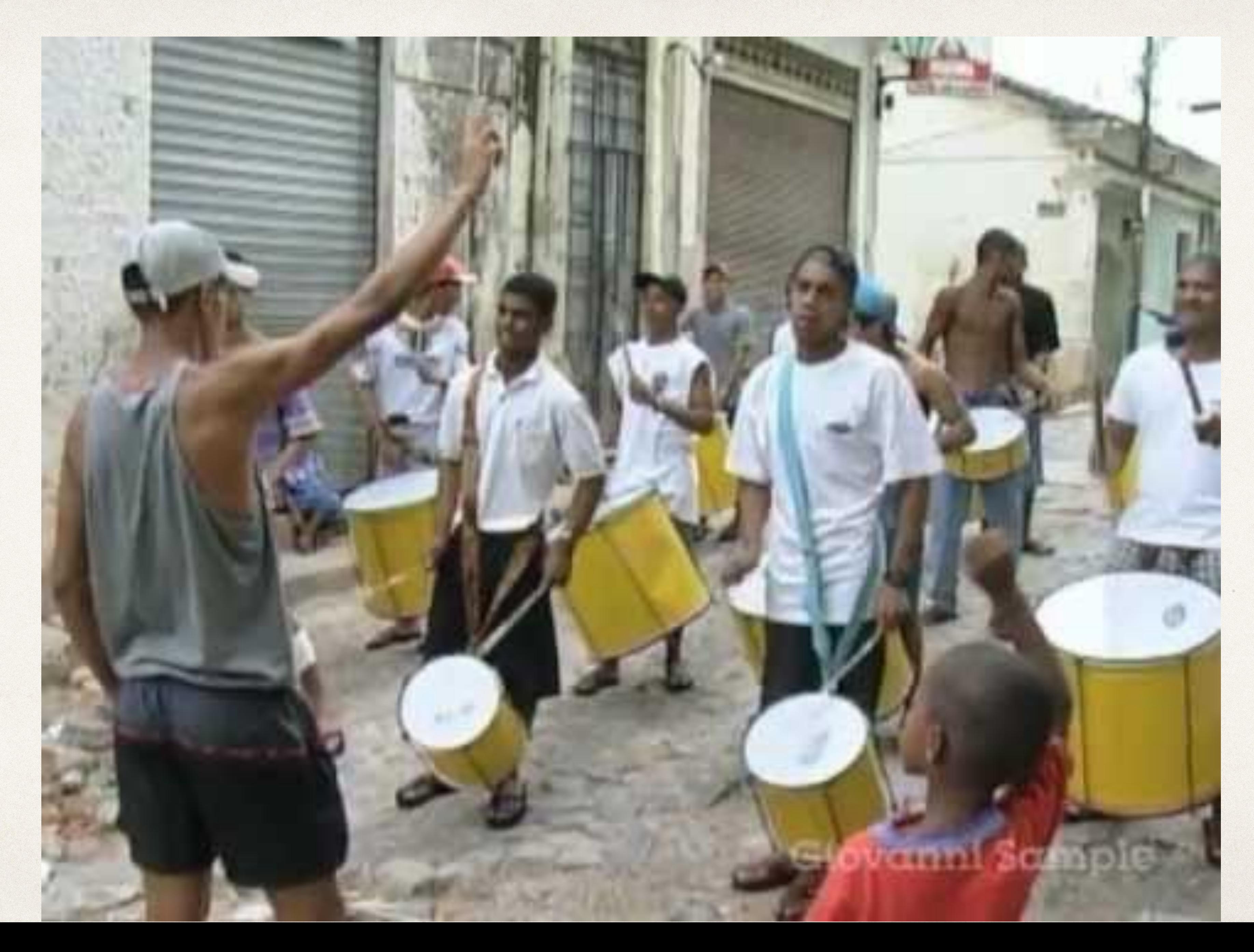

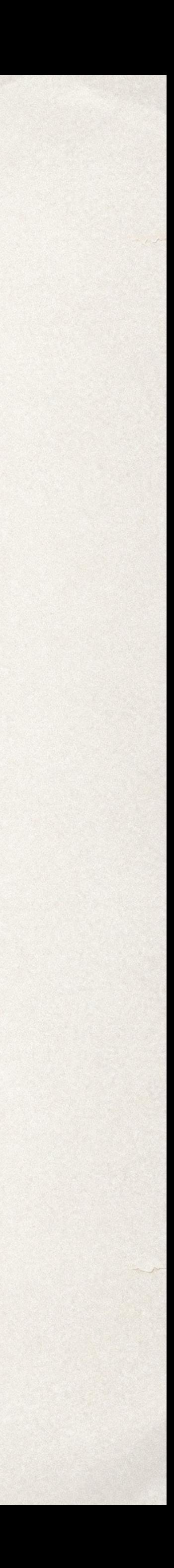

Après avoir samplé des vidéos existantes provenant de documentaires musicaux, de clips, de séries, du web, avec lesquelles j'ai réalisé « Drums Unlimited » (2004), « Mondovision » (2006) et « The Black Track » (2009), j'avais envie de tourner, de raconter des histoires, tout en gardant mon écriture. Je suis parti trois jours à Lisbonne, j'avais une petite caméra Flip, une sorte de dictaphone vidéo. Je suis rentré à Paris avec des images très « brutes » : un mec qui jouait des percussions que j'ai aperçu par une fenêtre à l'étage d'un immeuble, des gens qui rappaient dans la rue, etc. Je ne m'attendais pas à obtenir autant de musicalité dans cette ville. J'ai fait un montage rapide, une sorte d'esquisse, et je me suis aperçu que je pouvais faire de la musique avec mes images. Ça a été une révélation.

Interview publiée sur le site « Say Who »

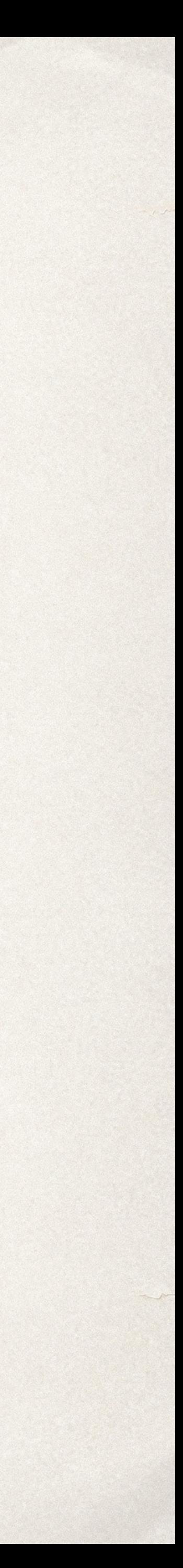

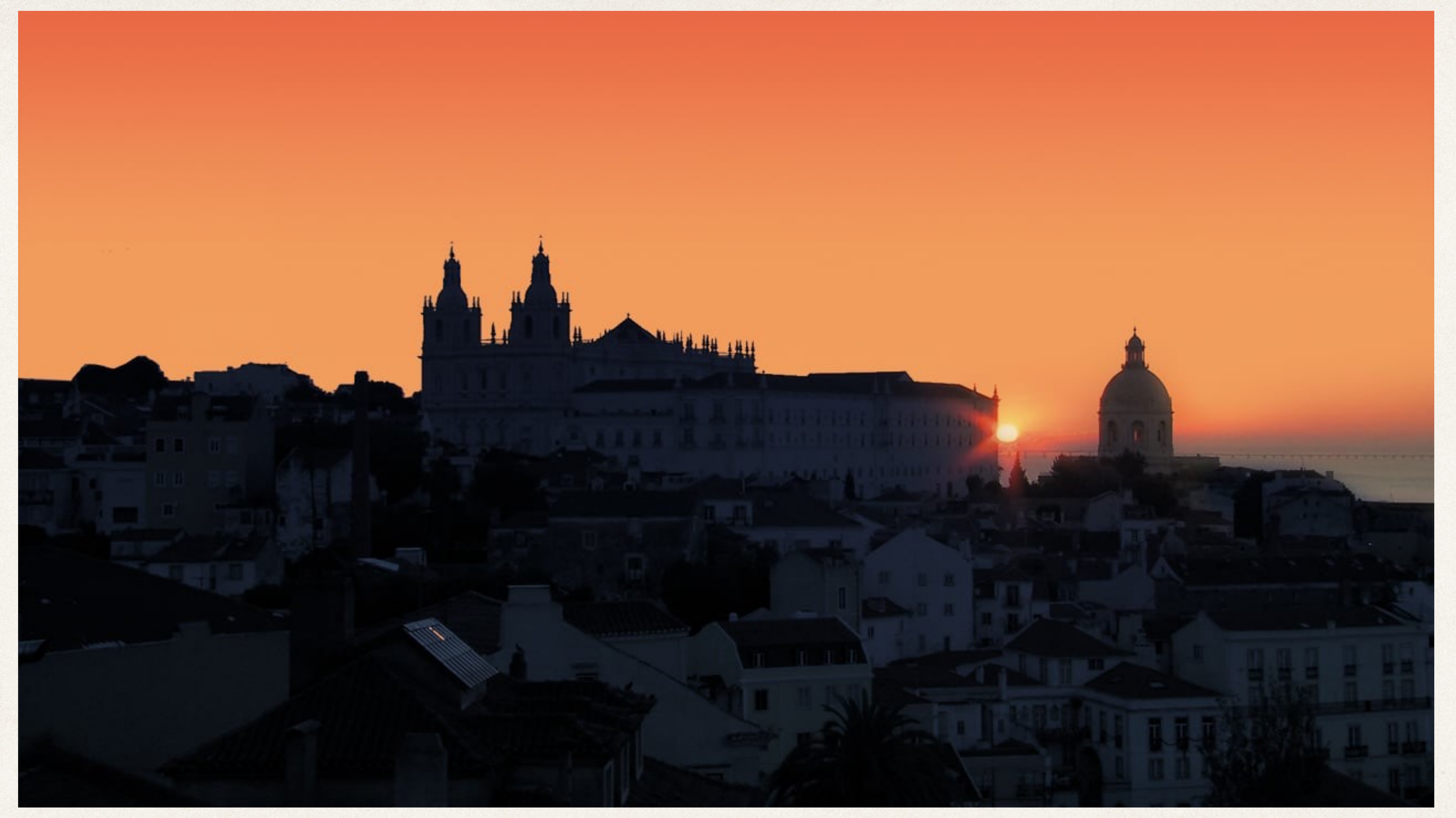

« C'est difficile de mettre un nom sur ce que je fais… J'orchestre les choses, je les arrange, je les fais sonner… » explique le réalisateur. (Télérama)

#### Visionner le début du film —> env. 3'40 quand joueur d'orgue

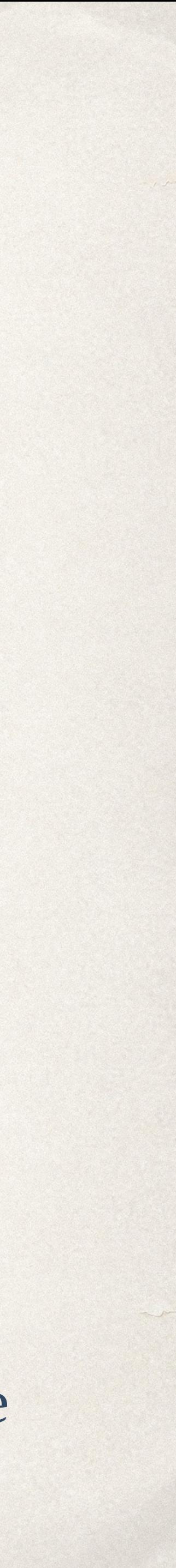

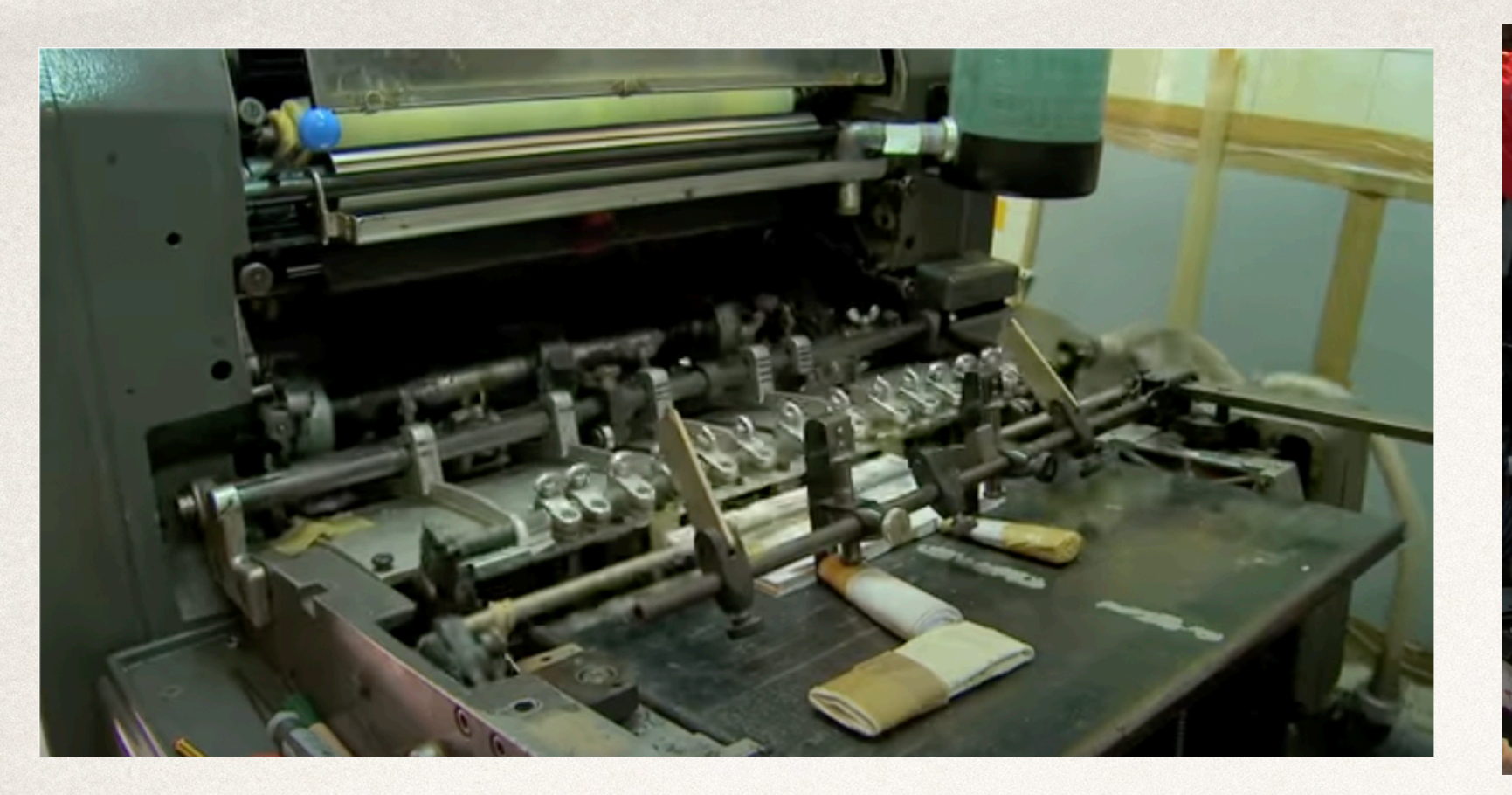

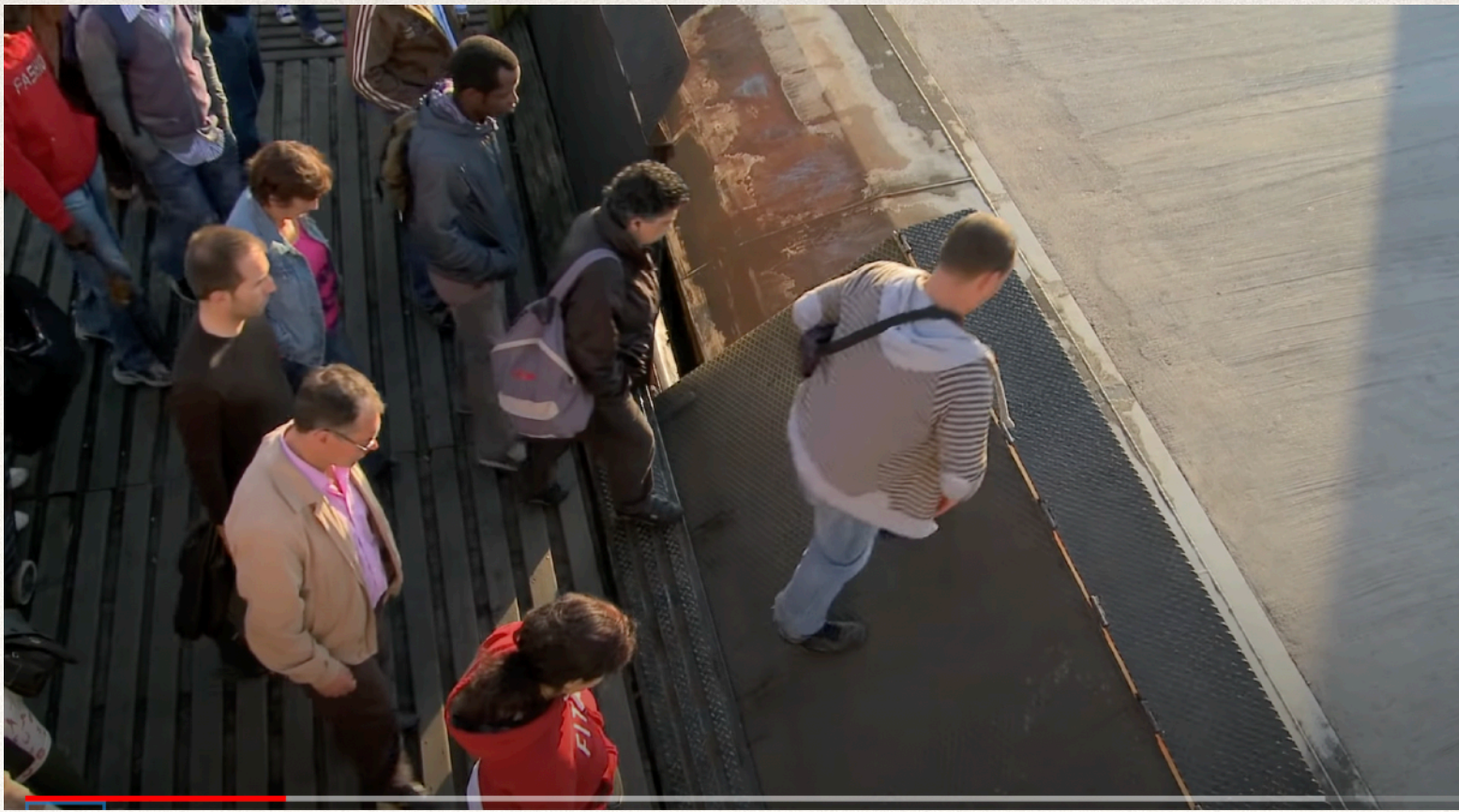

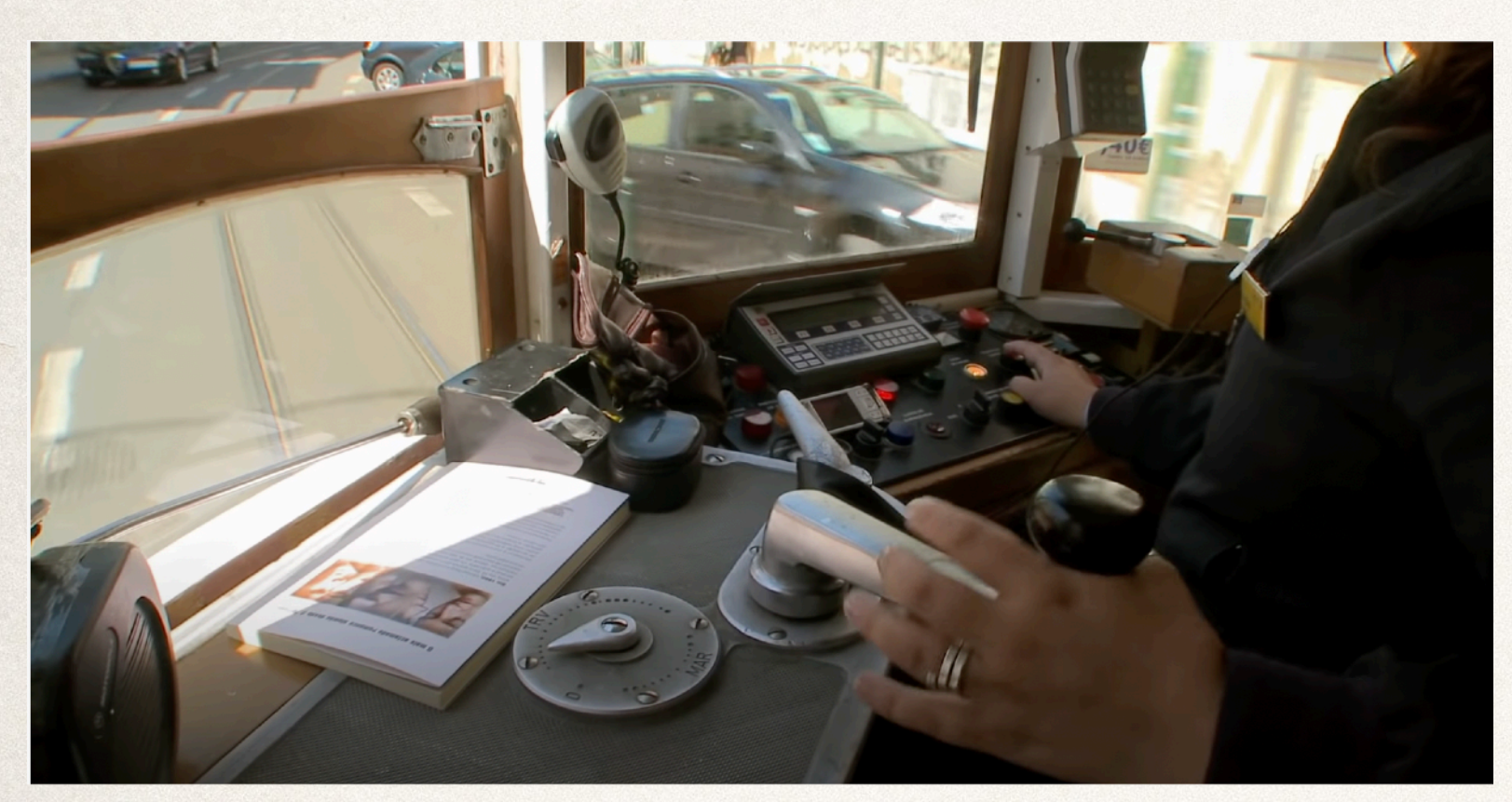

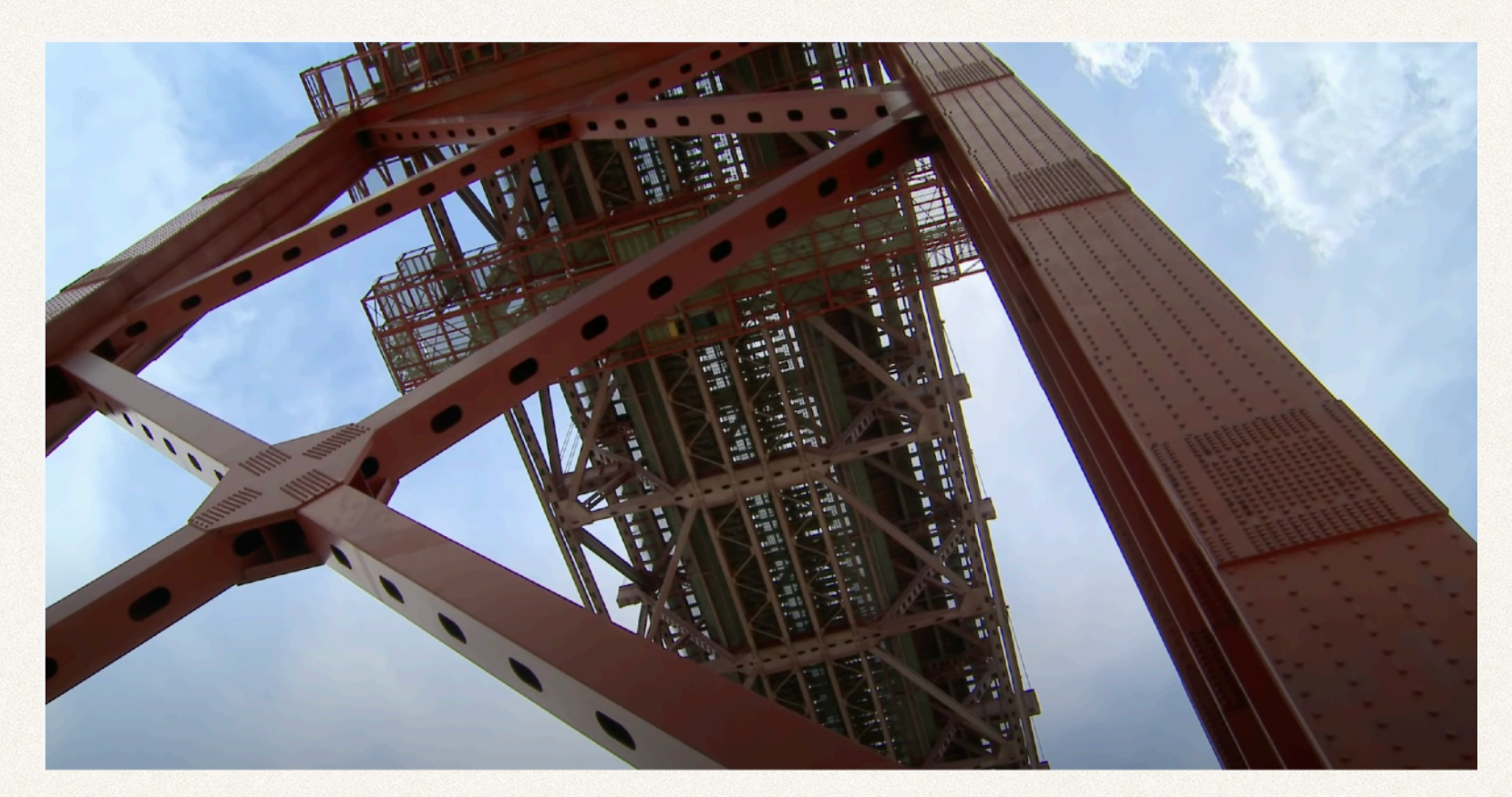

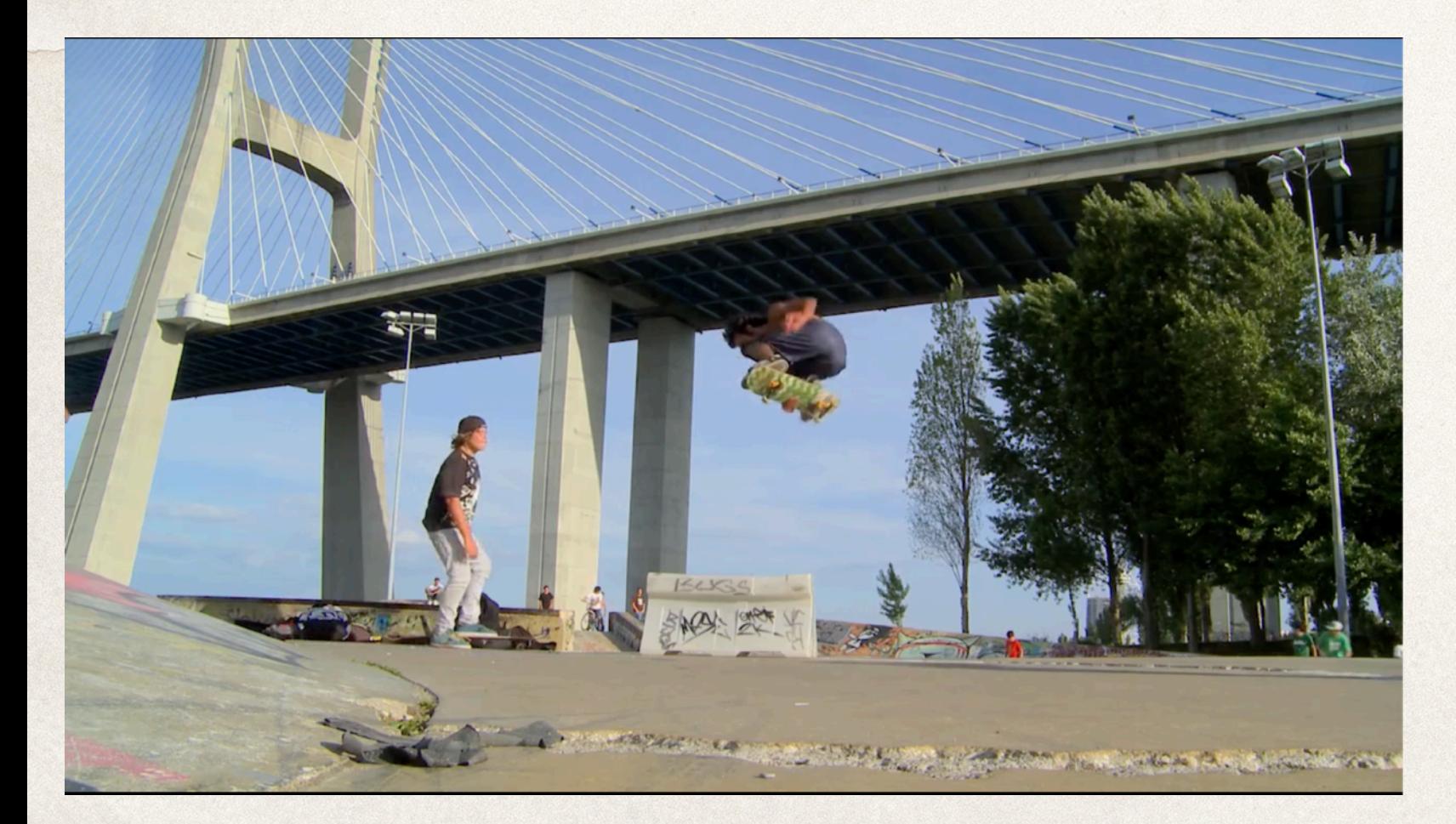

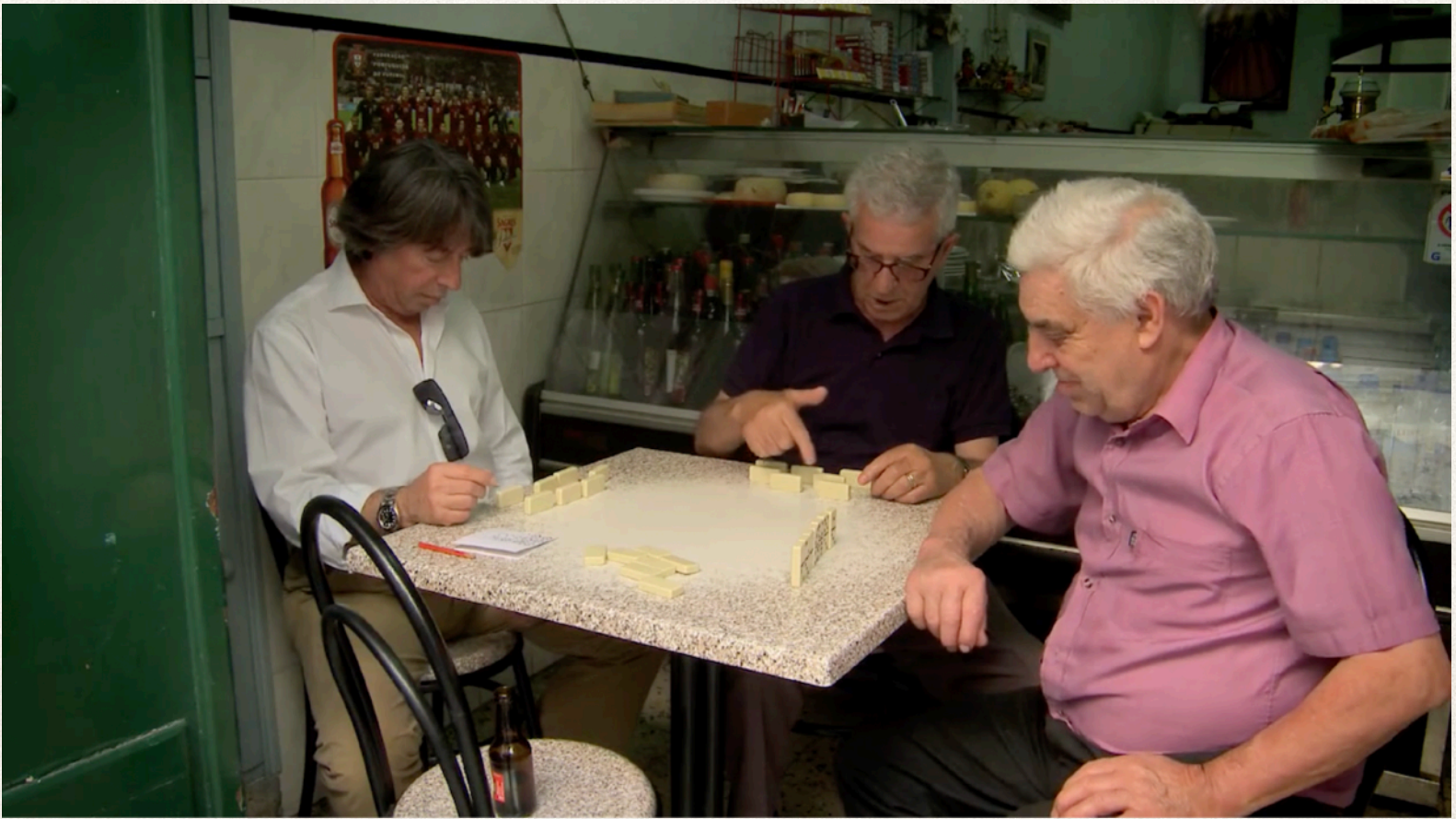

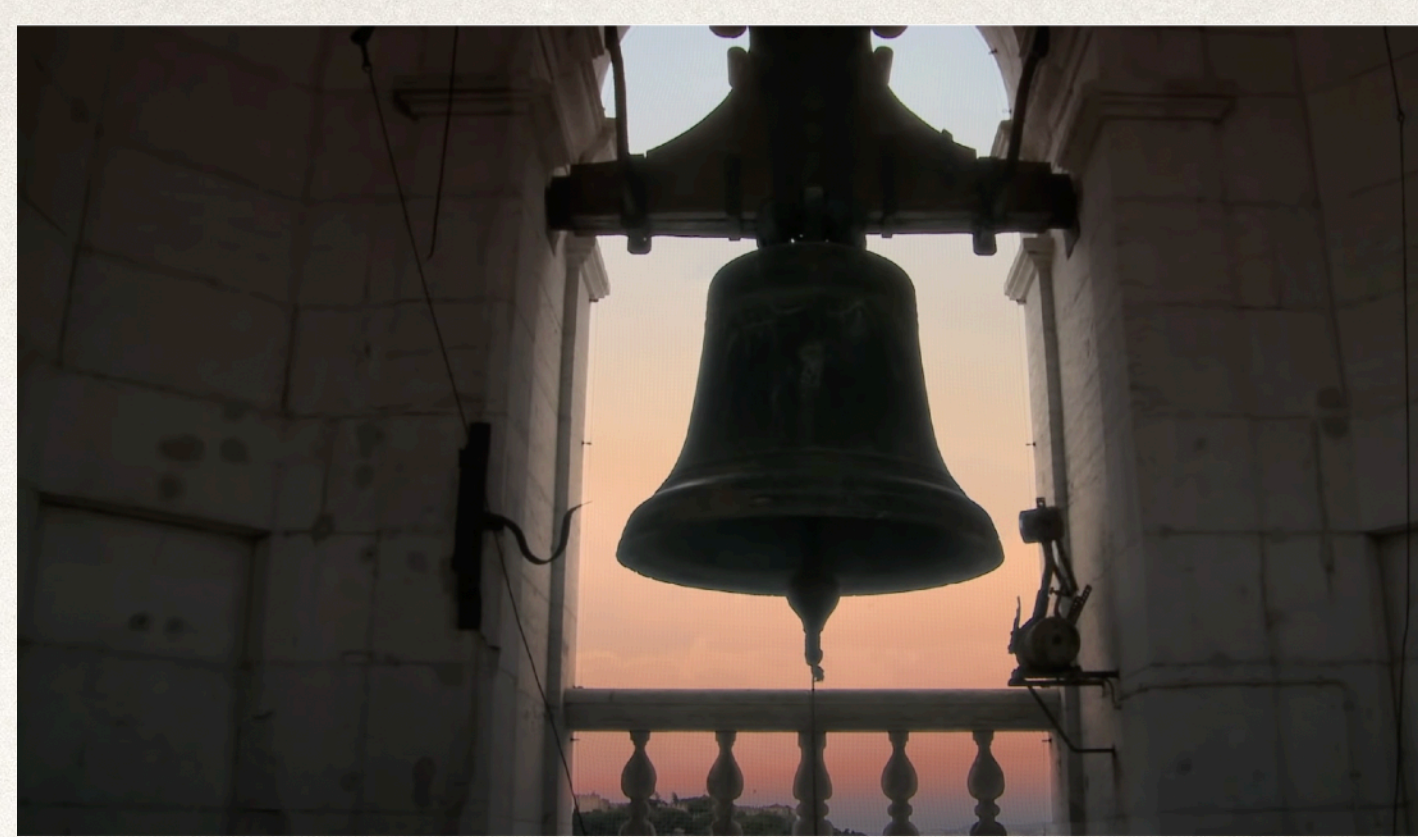

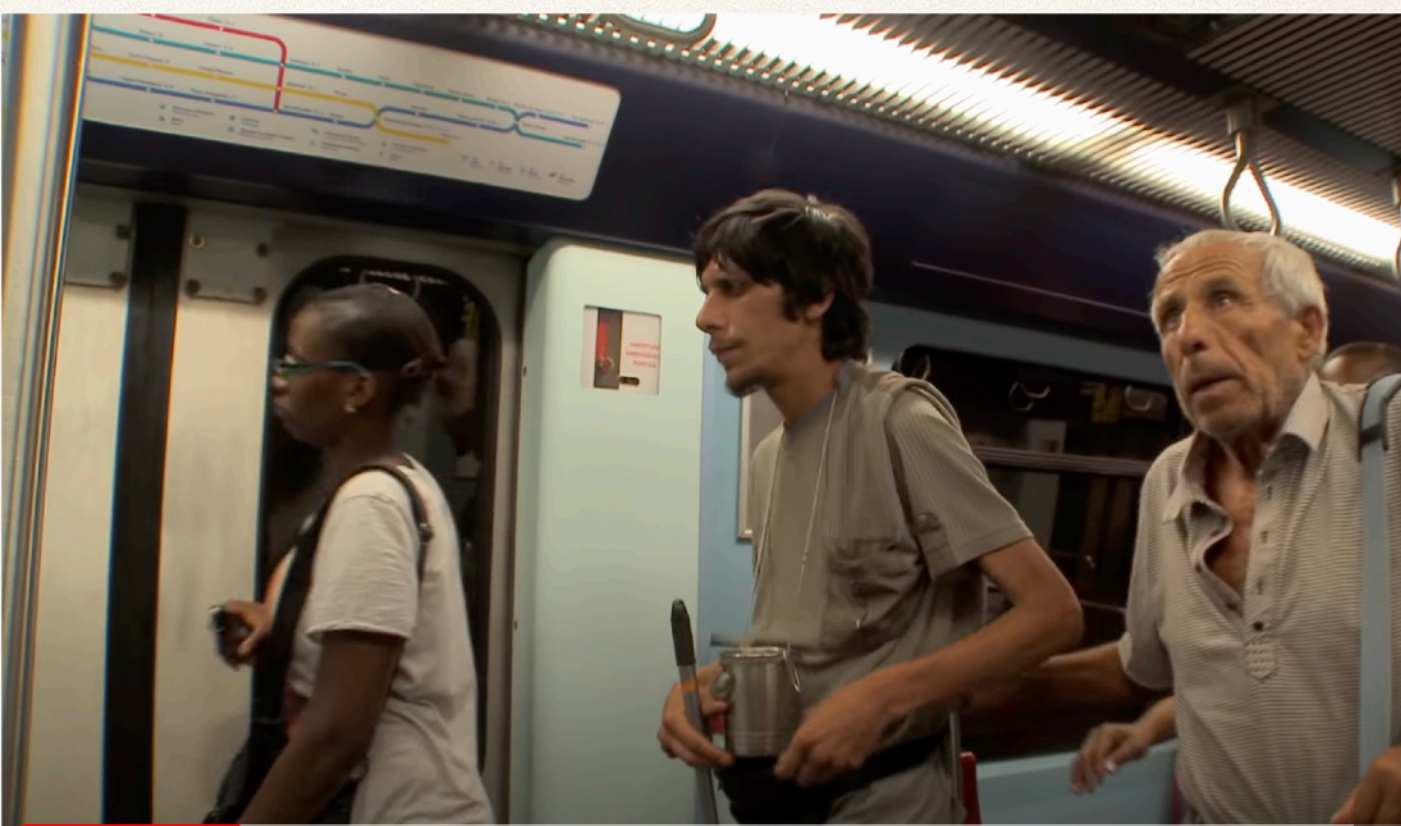

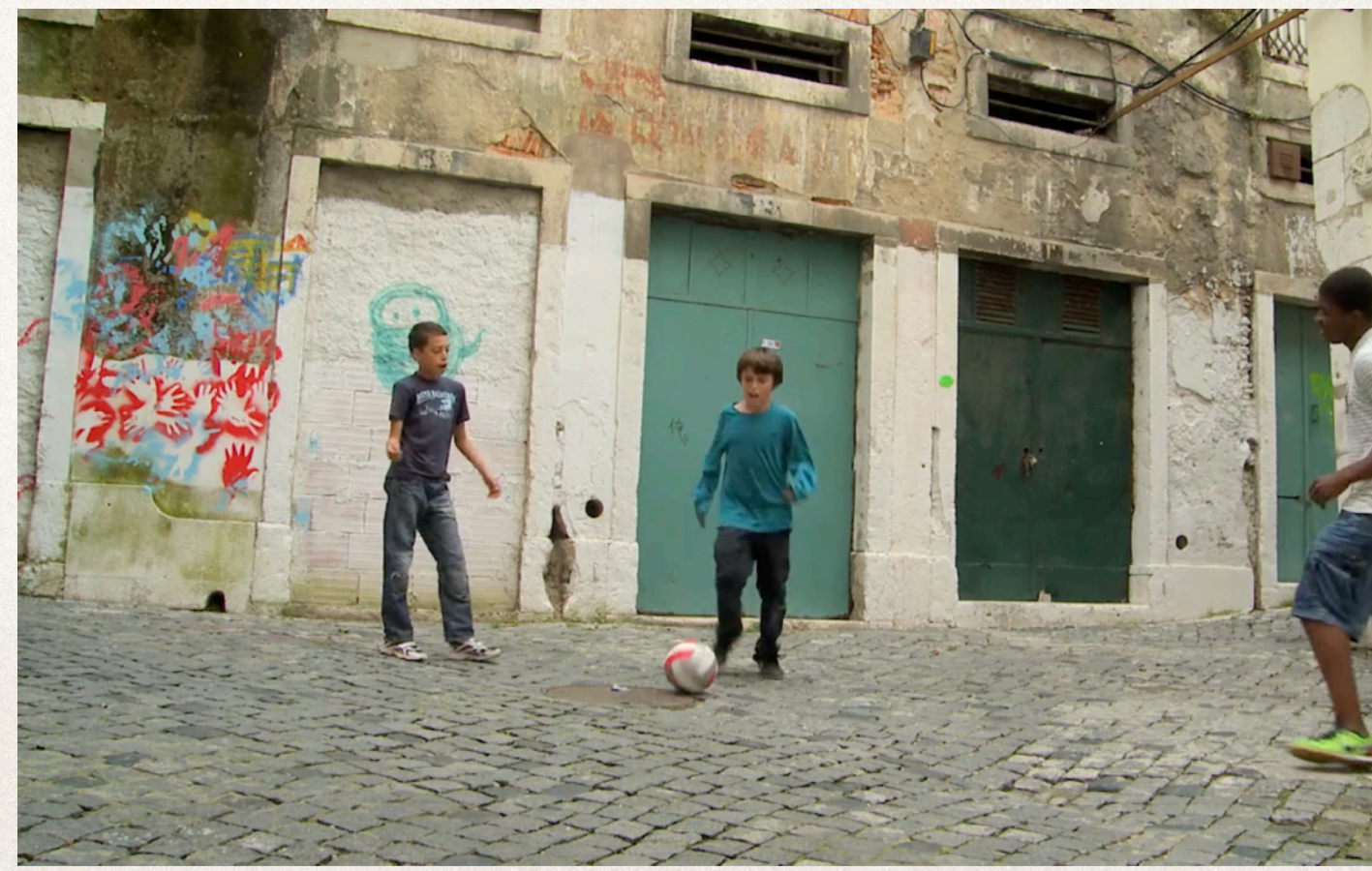

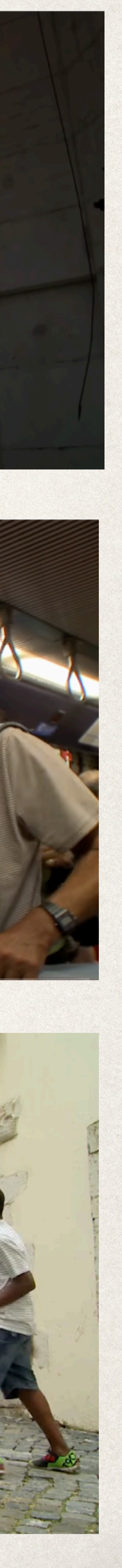

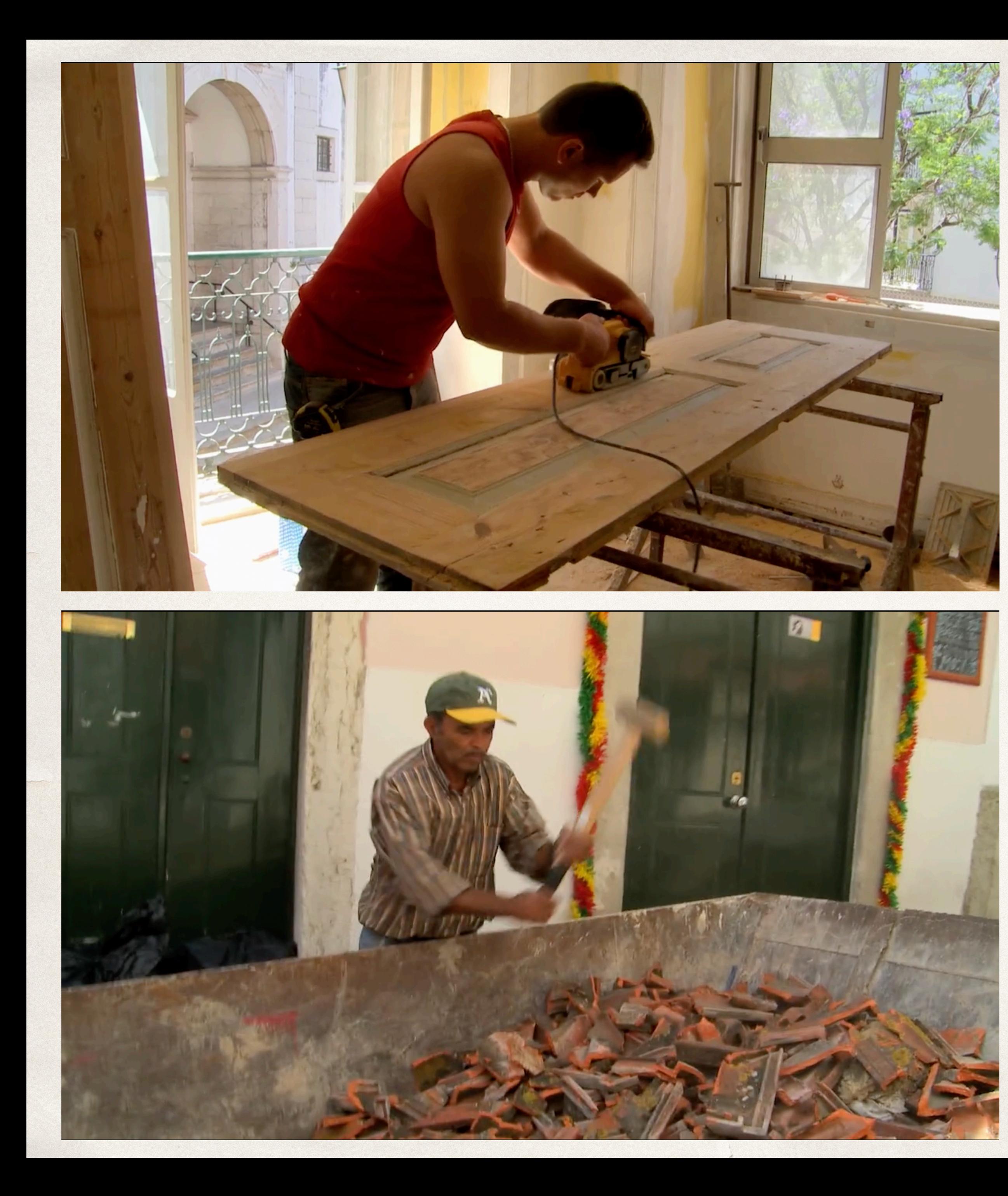

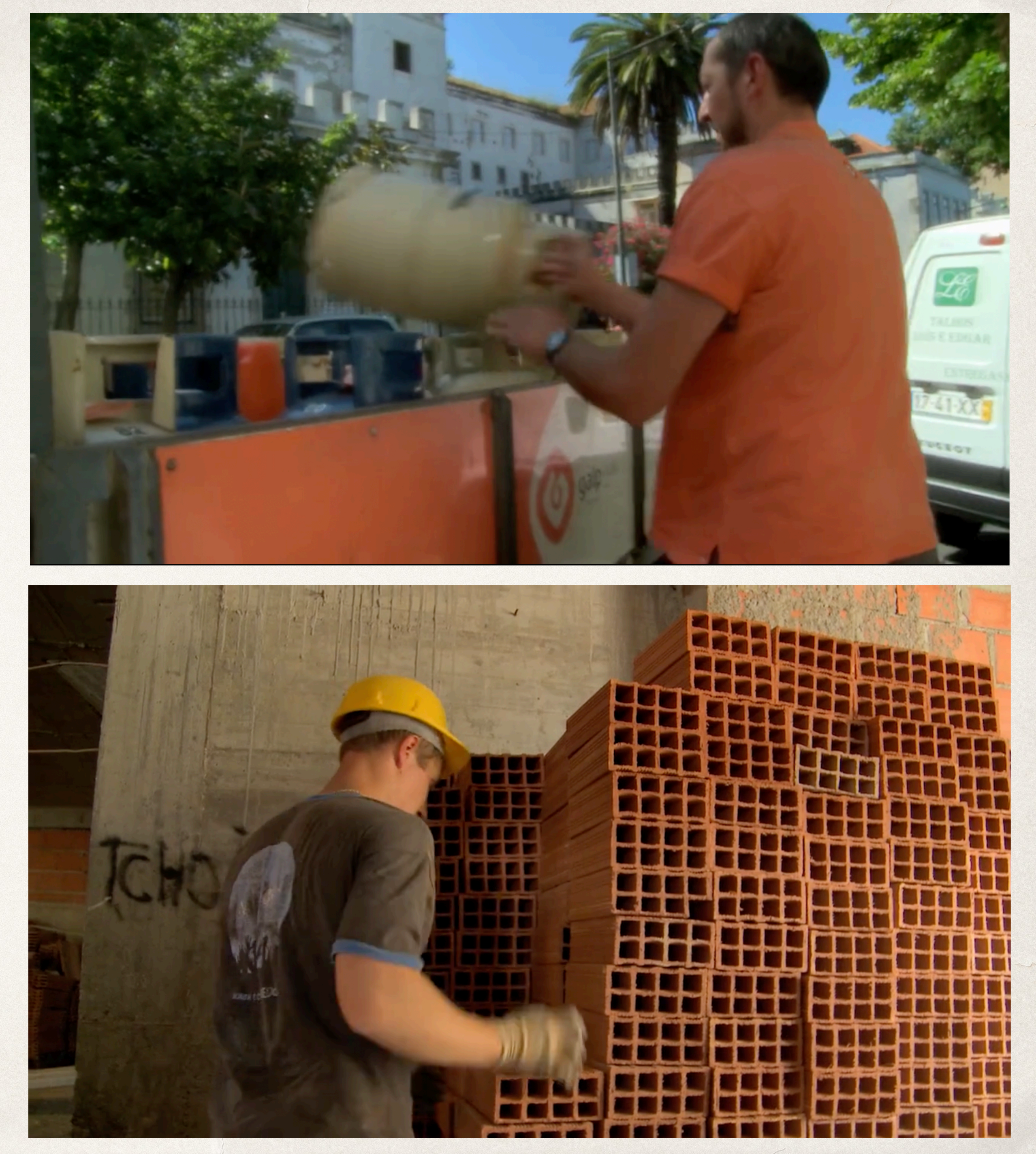

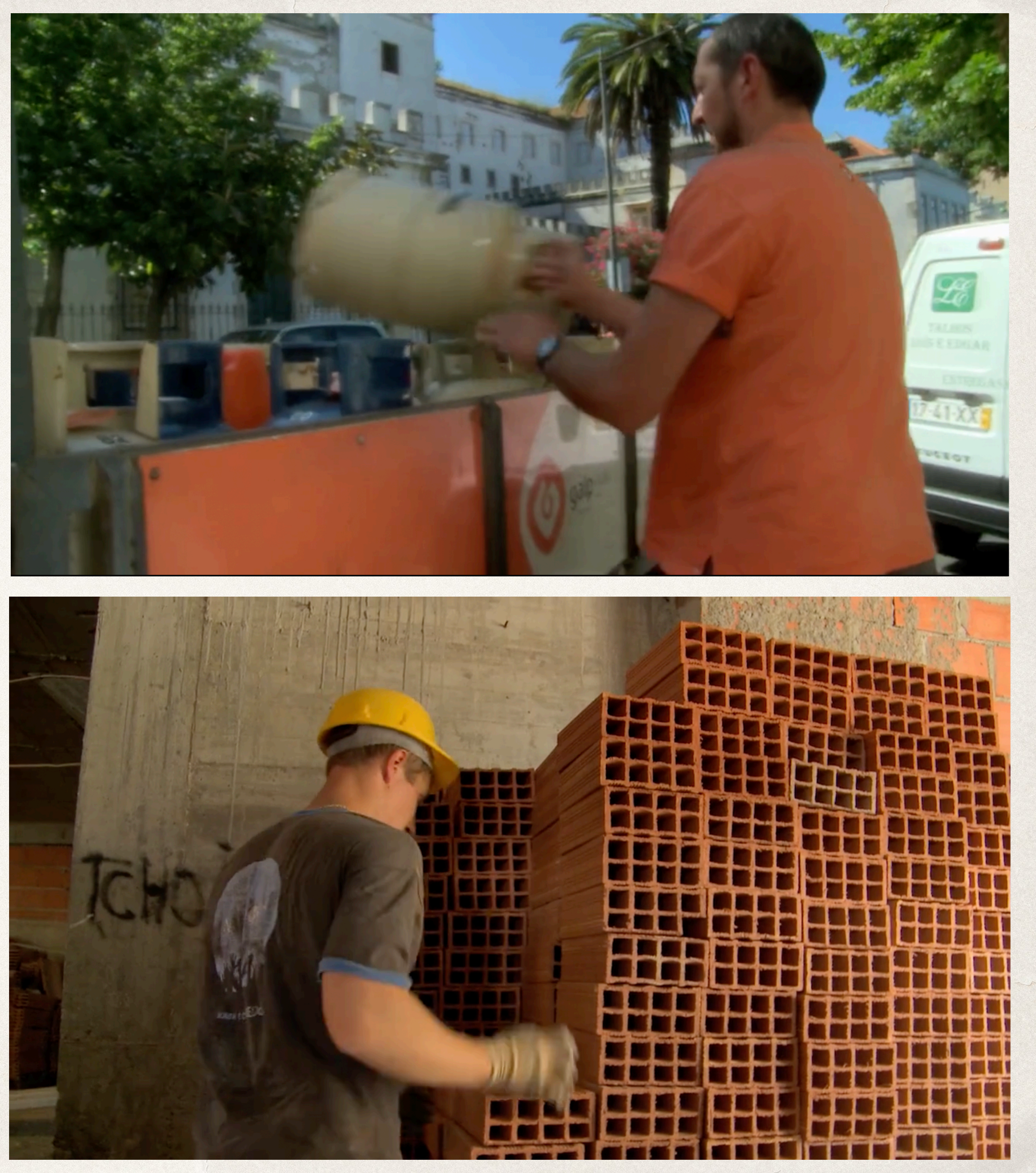

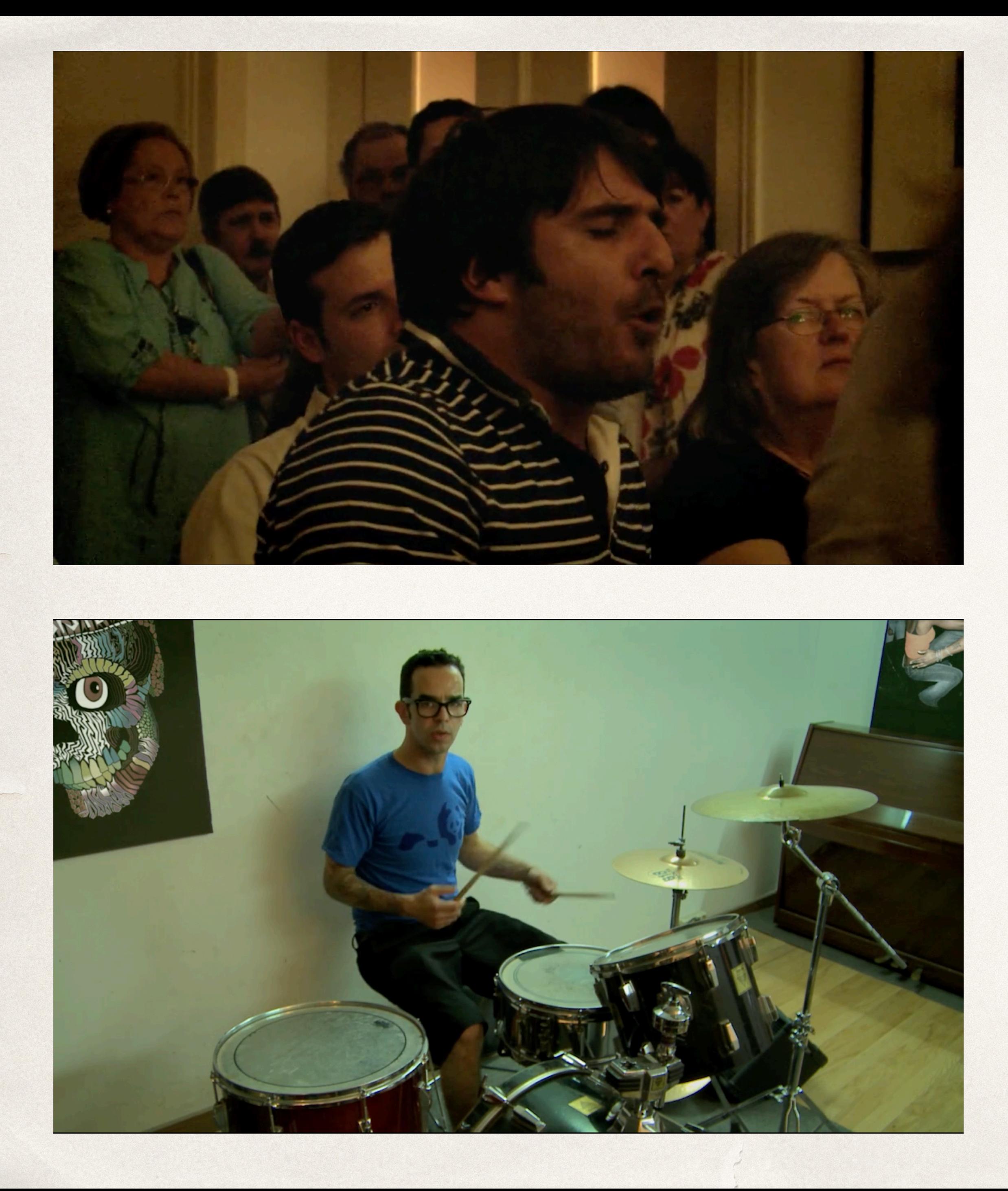

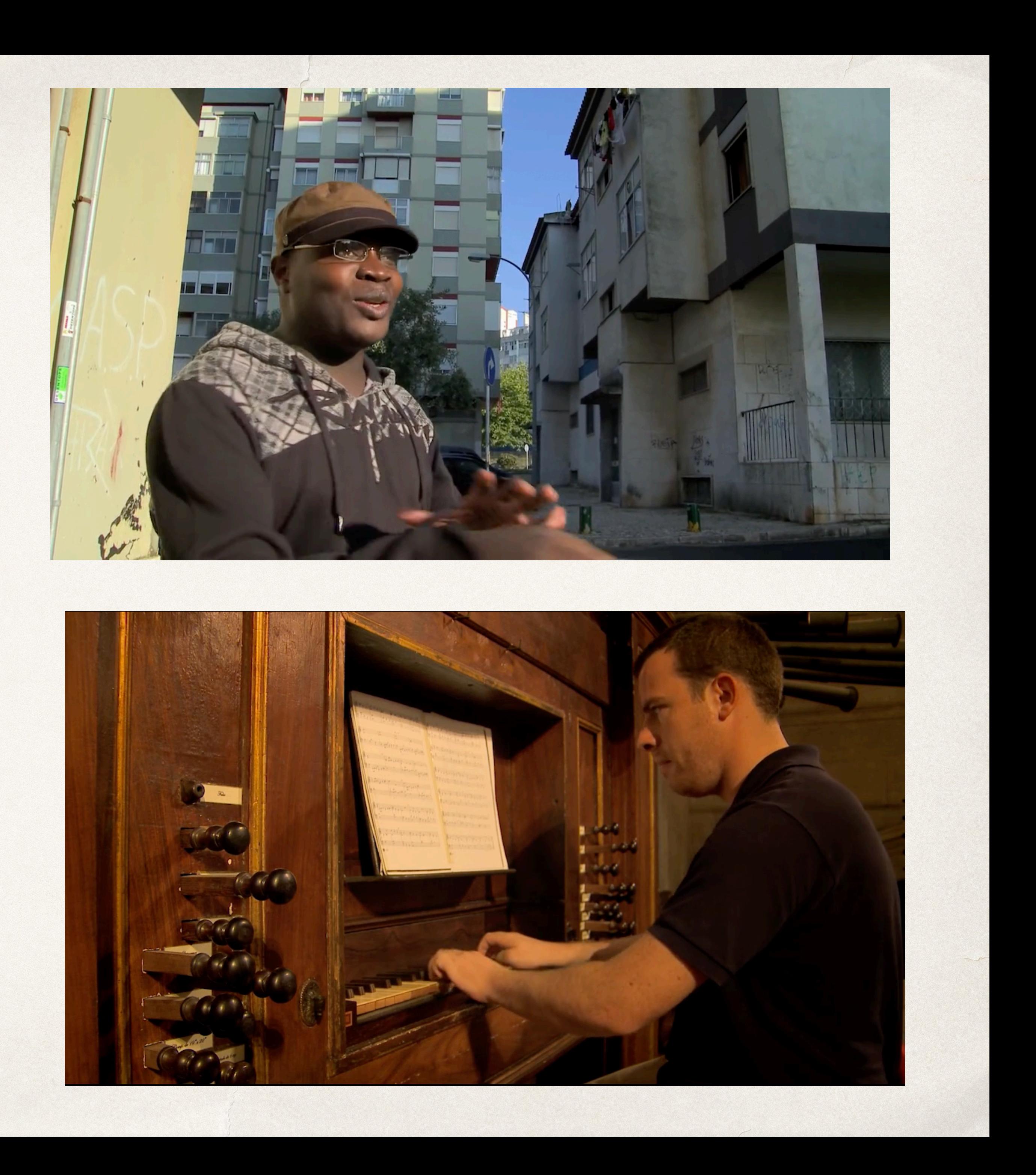

L'objectif de « Lisboa Orchestra » était de rencontrer des personnes d'horizons divers et de lier tous ces moments dans le film. Je suis allé chercher des instants, comme les joueurs de dominos que j'ai rencontrés dans un café à Mouraria. Je suis tombé sur eux par hasard et ça a été un moment magique. Ce sont ces échanges qui me poussent dans cette voie aujourd'hui. Après, au montage, le plaisir c'est d'orchestrer tous ces instants pour **créer une musique visuelle.**

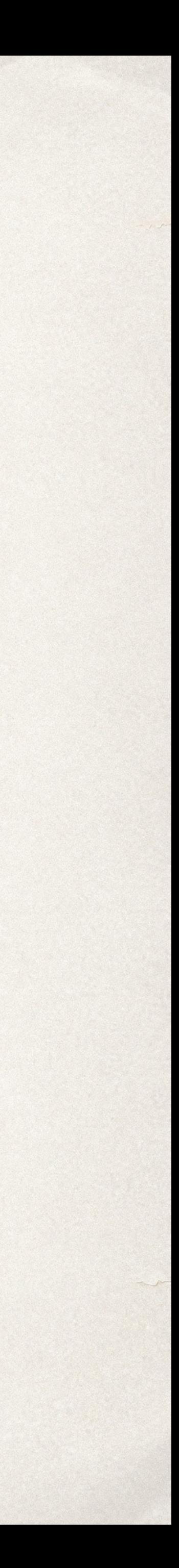

#### <https://www.petitchaudrongrandesoreilles.com/single-post/2017/03/31/symphonie-pour-une-tambouille>

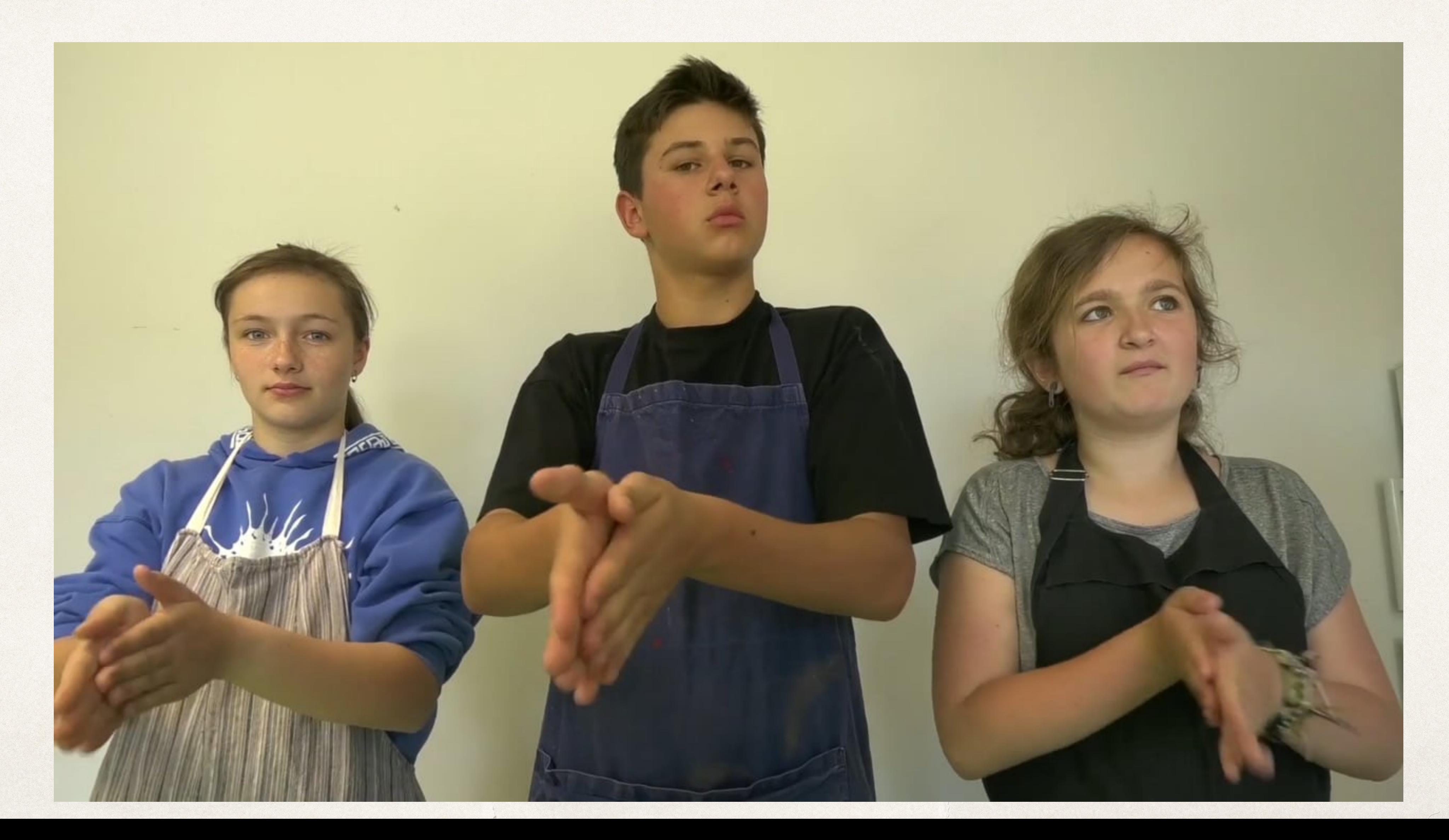

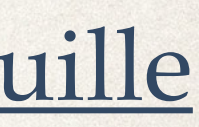

#### <https://upopi.ciclic.fr/sites/default/files/fichiers/livretsurecoute.pdf>

# mené avec des collégiens

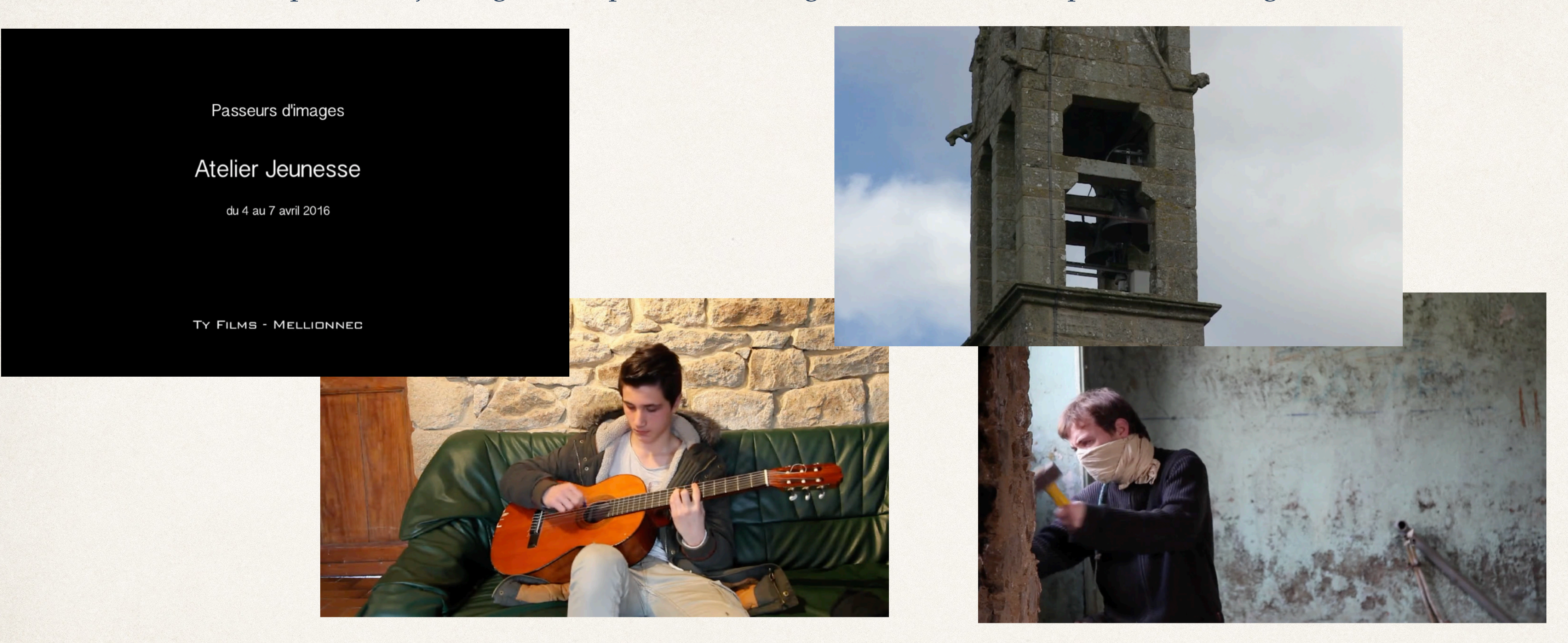

Un exemple d'atelier « À la manière de Lisboa Orchestra », <https://uffejbretagne.net/passeurs-dimages/films-dateliers-passeurs-dimages/>

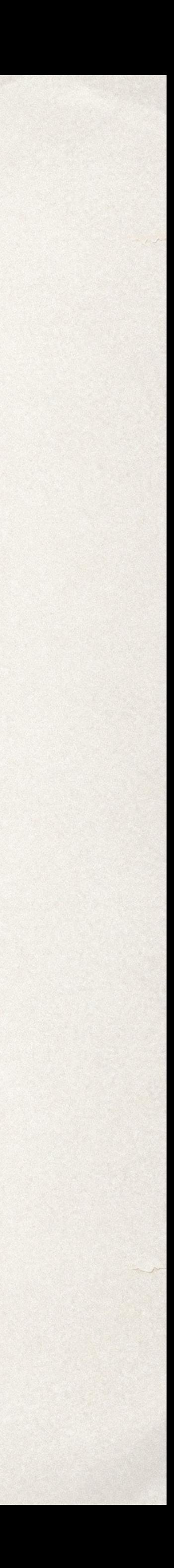

« Vous pouvez faire des bruits ? » Cartes postale sonore dans un collège d'Avignon, publié sur le site d'Arte <https://audioblog.arteradio.com/blog/97234/podcast/99096/vous-pouvez-faire-des-bruits>

Edukson / Ecoute ta ville ! :<https://www.edukson.org/ressource/ecoute-ta-ville/>

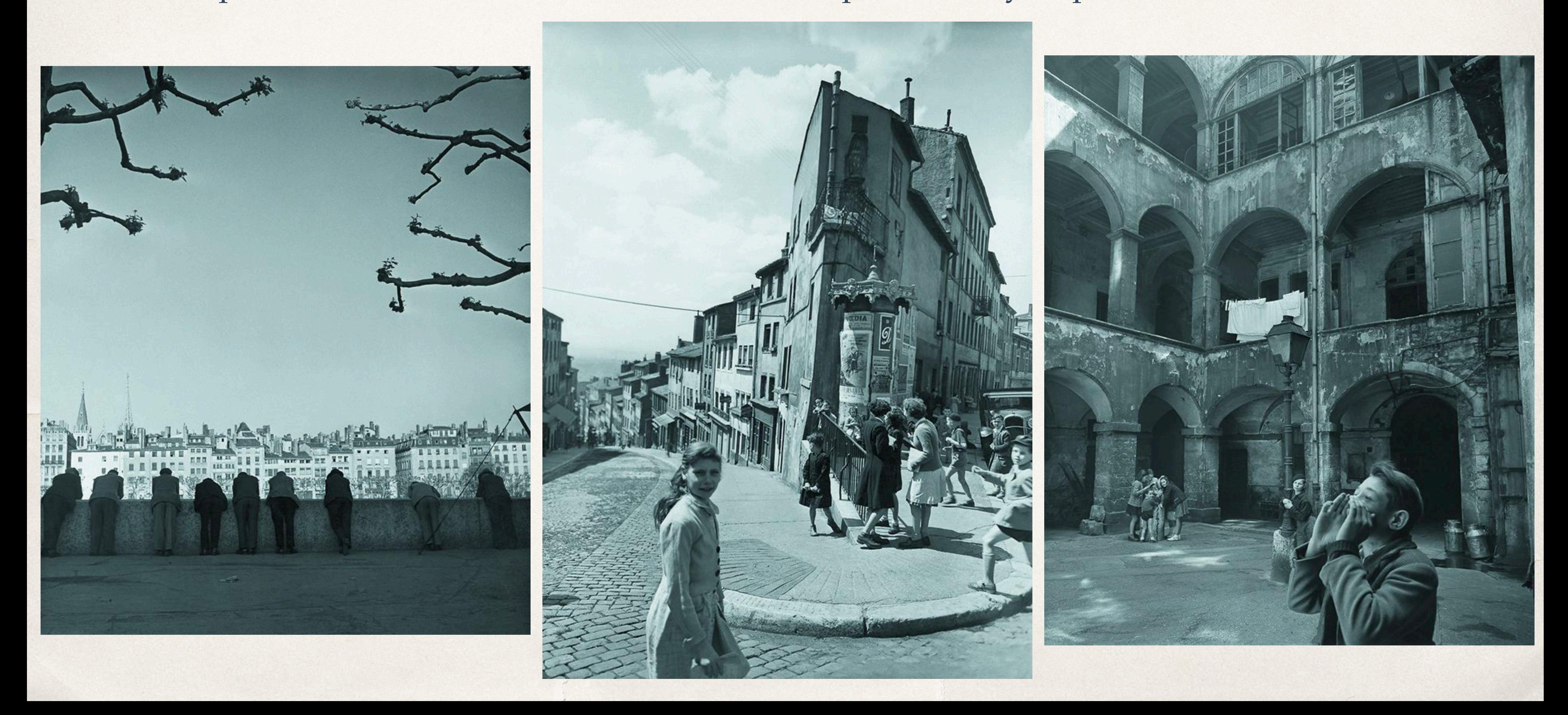

Exposition au musée Jean Couty à Lyon Portraits d'artistes et vues de Lyon https://www.lesechos.fr/weekend/livres-expositions/lyon-par-doisneau-1313230